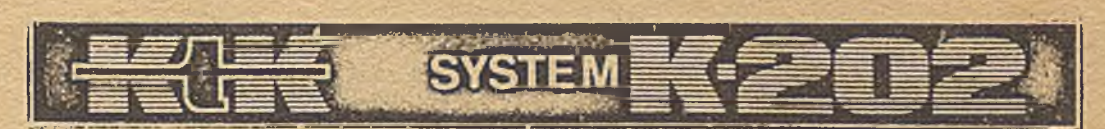

# ZAKŁAD DOŚWIADCZALNY MINIKOMPUTERÓW

**(Opis wyłącznie do celów szkoleniowych)**

# JĘZYK OPERACYJNY MASZYNY-JOM 1

**OŚRODEK DOSKONALENIA KADR TECHNICZNYCH O W/NOT**

**Warszawa 1973**

# **SPIS TREŚCI**

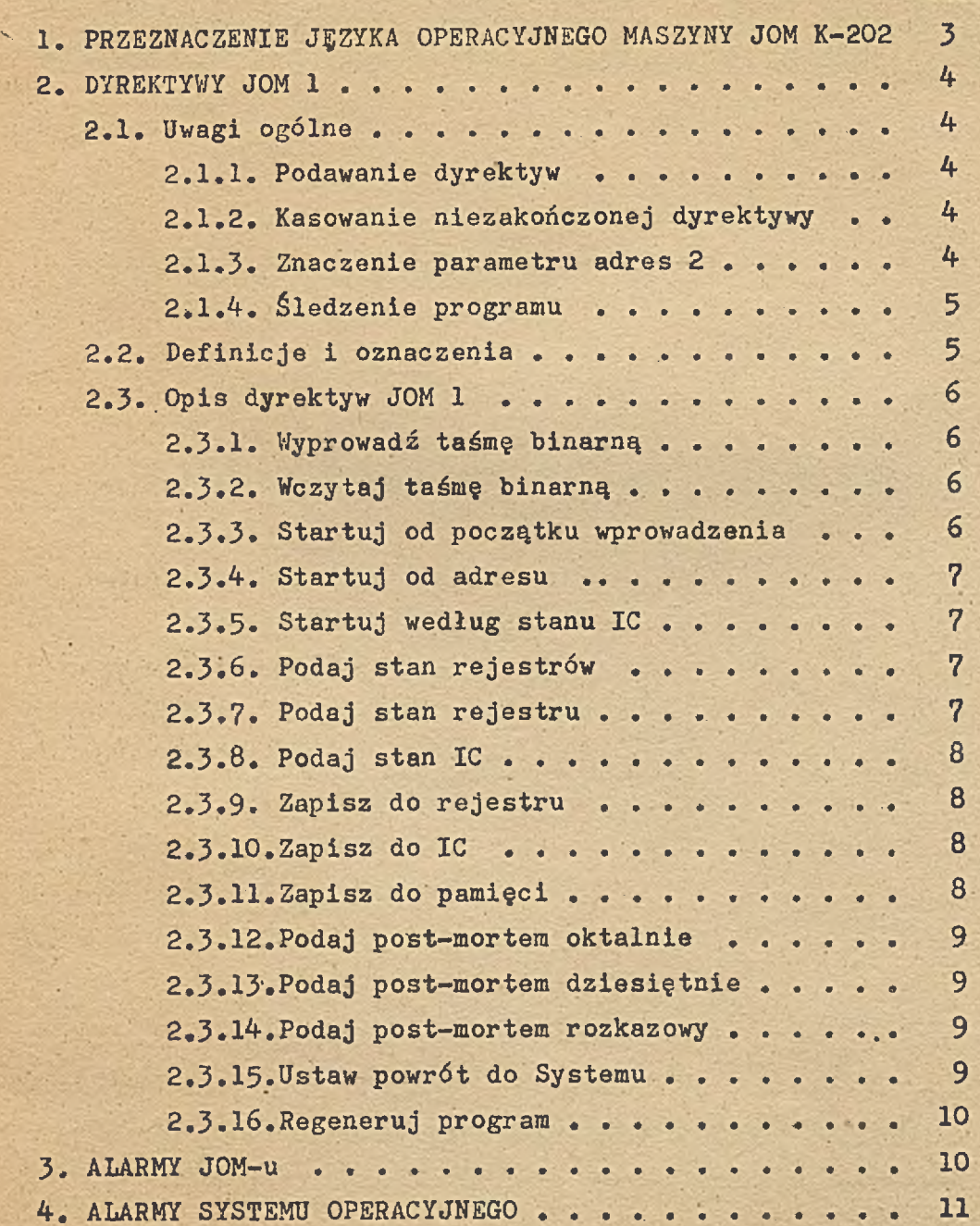

**Str.**

#### **1. PRZEZNACZENIE J§ZYKA OPERACYJNEGO MASZYNY JOM K-202**

**JOM 1 jako program jest częścią Systemu Operacyjnego SOK-1 i służy do dwustronnej wymiany informacji między opera torem i SO K-202. Jako język programowania JOM 1 przedstawia sobą zbiór dyrektyw o charakterze zleceń operatorskich dla Systemu SOK-1.**

**W dalszej części opisu pojęcie "JOM" będzie używane równolegle w znaczeniu "język programowania" i "PROGRAM**  część SO", natomiast aktualn<sup>,</sup> znaczenie będzie wynikało · z **kontekstu. Komunikacja operator-SOK-1 możliwa jest jedynie przy pomocy dyrektyw JOM-u.**

**Informacja podawana przez System Operacyjny ma dwojaki charakterj może być to zatem:**

- **a/ wydruk typu post-mortem; jest to odpowiedź na odpowiednią dyrektywę JOM-u,**
- **b/ wydruk alarmowy, stanowiący albo sygnalizację błędu w dyrektywie /określany dalej w opisie jako alarm JOM-u/,albo sygnalizację błędu w trakcie wykonywania programu użytków**

**nika /określany dalej jako alarm Systemu Operacyjnego/. System Operacyjny SOK-1 przyjmuje i wydaje informacje jedy nie na monitorze Systemu.**

**Język Operacyjny Maszyny umożliwia:**

- **1/ wyprowadzenie i wprowadzenie taśmy binarnej,**
- **2/ wystartowanie z dowolnym programem,**
- **3/ zmianę stanu rejestrów, licznika rozkazów IC oraz pamięci operacyjnej PAO,**
- **4-/ restart,**
- **5/ określenie stanu IC i rejestrów,**
- **6/ wyprowadzenie post-mortemów oktalnych, dziesiętnych i roz kazowych,**
- **7/ śledzenie programu użytkownika.**

#### **2. DYREKTYWY JOM 1**

#### **2.1. Uwagi ogólne**

### 2.1.1. Podawanie dyrektyw

**Podawanie dyrektyw jest możliwe tylko wówczas,, gdy JOM sygnalizuje gotowość przyjęcia dyrektywy wydrukiem znaku: na początku nowej linii. JOM generuje nową linię i dwukropek w następujących przypadkach:**

**1/ po wywołaniu SOK-1 z kluczy bądź deklaracja OS z translatora, ASSK,**

**2/ po wykonaniu rozkazu ex, arg 2. esys.,**

**3/ p o ' alarmie JOM-u,**

**.4**

**4/ po alarmie systemowym,**

**5/ po wykonaniu poprzedniej,dyrektywy.**

**W przypadkach 1, 2, 4 dodatkowo w poprzedzającym wierszu dru kowany jest tekst K-202.**

### 2.1.2. Kasowanie niezakończonej dyrektywy

**Możliwe jest kasowanie niezakończonej dyrektywy przez podanie znaku nl.**

# **2.1.3. Znaczenie parametru adres 2**

**W dyrektywach dwuadresowych parametr adres 2 jest trak towany przez JOM:**

**a/ bezpośrednio jako adres końcowy, gdy adres 2 > adres 1,**

- **b/ jako liczba służąca do obliczenia adresu końcowego, gdy adres 2 jest poprzedzony znakiem + lub -. W tym przypadku adres końcowy = adres 1 + adres 2,**
- **c/ gńy adres 2 C adres 1 adres końcowy jest równy adres 1.**

# **2.1\*4-. Śledzenie grograrau**

**Dyrektywy T i ST pozwalają na nieniszczący powrót do systemu z wykonywanego programu, wykonanie przy pomocy innych dyrektyw JOM-u dowolnych manipulacji na rejestrach,licz niku rozkazów i pamięci maszyny, a następnie kontynuację pro gramu od miejsca, gdzie został przerwany /lub od dowolnego innego, wskazanego przez aktualny stan IC/ przy pomocy dyrek tywy RS.**

#### **2.2. Definicja i oznaczenia**

**Użyte w dalszym opisie pojęcia definiuje się następu jąco: ¿parametr> ::= < liczba krótka>| ; <parametr> + ¿liczba krótka>l <parametr> - ¿liczba krótka> <ciąg parametrów\* /parametru ;l <ciąg parametrów> ¿para metr> ; <nr rejestru> :x= 0|1|2I3I4-I5l6l?**  $\langle$ adres> ::=  $\langle$ parametr>

 $\langle \text{kod dyrektywy} \rangle$  :: = RB | WB | A | G | RS | R | R  $\langle$ nr rejestru>| **IC 1 S 1 0 I D 1 P I T I RT**

 $\langle$ dyrektywa> :: = <kod dyrektywy> \*|<kod dyrektywy> \* <para **metr> ;i**

**¿ k o d dyrektywy/ « ¿parametr/ j ¿parametr/ ;(**  $\langle \text{kod dyrektywy} \rangle = \langle \text{parameter} \rangle$ :

**2.3. Opis dyrektyw JOM 1**

**2.3.1. Wyprowadź taśm£ binarną** Zapis: WB \* <adres 1> ; <adres 2> ; **Znaczenie: Zlecenie wyprowadzenia binarnie zawartości PAO od adresu 1 do adresu 2 włącznie. Wyprowadzana przy**

**pomocy tej dyrektywy taśma binarna opatrzona jest na początku znakiem ? i adresem początku wprowa dzania /adres 1/. Na końcu wyprowadzonej taśmy jest umieszczona obliczona suma kontrolna.**

**Przykłady: WB « 0400; 0500;**

6

**WB** *H* **0400; + 5;**

**2.3.2. Wczytaj taśmę binarny Zapis: RB \* Znaczenie: Zlecenie wprowadzenia taśmy binarnej, która była wyprodukowana przy pomocy dyrektywy WB. Na monito rze systemu jest wpisywany adres początku wprowadzania do PAO /adres 1 z dyrektywy WB/.**

*/* ' ' ' - *>*

**2.3.3. Startuj od poczgtku wprowadzenia Zapis: A\* • Znaczenie: Zlecenie startu programu od początku adresu wprowa dzania ostatniej wprowadzonej taśmy binarnej. Przed startem rejestry są zerowane.**

**2,3.4-. Startu^\_od\_adresu**

**Zapis:\_G\* <adres>**

**Znaczenie: Zlecenie startu programu od podanego adresu.Przed startem rejestry są zerowane.**

**2.3.5\* Startuj\_według\_stanu\_IC**

**Zapis: RS \***

**Znaczenie: Zlecenie startu programu od adresu ustawionego w IC, bez zmiany stanu rejestrów /tzn. z odtworzę niem zawartości rejestrów/, szczególnie użyteczne jako restart.**

2.3.6. Podaj stan rejestrów

**Zapis; R k**

**Znaczenie; Zlecenie wydruku stanu rejestrów R0-R7. Zawartość rejestru RO drukowana w pierwszym wierszu podana jest w postaci nazw bitów, które są jedynkami. Zawartość R1-R7 podawane są w drugim wierszu jako ciąg liczb oktalnych.**

2.3.7. Podaj stan rejestru Zapis: R < nr rejestru> \* **Znaczenie: Zlecenie wydruku stanu wskazanego rejestru. Zawar tość rejestru drukowana jest jako liczba oktalna. W przypadku RO zawartość tego rejestru drukowana jest w postaci opisanej w punkcie 2.3.6.** Przykład: R5 **\*** 

**2.3.8. Poda^\_stan\_IC Zapis: IC** *<sup>h</sup>* **Znaczenie: Zlecenie wydruku stanu IC. Zawartość IC drukowana jest jako liczba oktalna.**

**2.3.9. Zagisz\_do\_re£estru Zapis: R <nr rejestru> = <parametr> ; Znaczenie: Zlecenie zapisu parametru do wskazanego rejestru. Przykłady: R1 = 0200;**

**R2 = 135 + 020;**

2.3.10. Zapisz do IC Zapis: IC = <parametr> ; **Znaczenie: Zlecenie zapisu liczby /sumy liczb/ do IC.**

2.3.11. Zapisz do pamięci Zapis: S **\*** < adres> : < ciag parametrów> **Znaczenie: Zlecenie zapisu w PAO poczynając od wskazanego ad resu w kolejnych komórkach podanych parametrów. Przejście JOM-u na nasłuch nie jest w tym wypadku sygnalizowane nową linią i :, a samą nową linią. Wyjście z czytania ciągu parametrów następuje po podaniu dowolnej dyrektywy. Przykłady: S \* 0600; 34;**

**22; S** *\** **0500; -1;**

**2 3.12. Poda^ po5t~mortem oktalnie** Zapis: 0 **M**  $\langle$  adres 1> ;  $\langle$  adres 2> ;

**Znaczenie: Zlecenie wydruku oktalnego obszaru PAO poczynając od komórki wskazanej przez adres 1 a kończąc na komórce wskazanej przez adres końcowy /patrz 2.1.3./» Wydruk zawartości każdej z tych komórek poprzedzony jest drukiem adresu komórki; w każdym wierszu drukowane są zatem dwie liczby oktalne, z których pierwsza jest adresem, a druga zawarto ścią komórki.**

**Przykłady: 0 « 0500; 0525;**

**0** *h* **800; + 3;**

2.3.13. Podaj post-mortem dziesiętnie

Zapis: D \* <adres 1> ; <adres 2> ;

**Znaczenie: Zlecenie wydruku dziesiętnego wskazanego obszaru PAO. W każdym wierszu podawany jest adres oktalny komórki i jej zawartość dziesiętnie.**

2.3.14. Podaj post-mortem rozkazowy

**Zapis: P** *h* **< adres 1> ; < adres 2 > ; Znaczenie: Zlecenie wydruku wskazanego obszaru PAO jako ciągu rozkazów. W każdym wierszu podawany jest adres rozkazu /początek rozkazu/ i rozkaz.**

**2.3.15. U staw powrót do Systemu** Zapis: T **x**  $\langle$  adres > ;

**Znaczenie: Zlecenie wpisania pod wskazany adres ekstrakodu ex, 4-.esys. Dotychczasowa zawartość dwóch komórek /poczynając od wskazanego adresu/ zostaje przecho wana przez System. Użycie dwóch dyrektyw T bez przedzielenia ich dyrektywą RT spowoduje znie kształcenie programu; System umożliwia przechowanie tylko dwóch komórek programu na raz. Przecho- / wywane są zawsze komórki programu spod adresu uży tego w ostatniej dyrektywie T.**

## <sup>2</sup>**.**3**.**16**.**

**Zapis: RT \***

**Znaczenie: Zlecenie wpisania do komórek wskazanych przez adres występujący w ostatnio użytej dyrektywie T ich poprzedniej zawartości w miejsce rozkazu ex, 4.esys. Jednocześnie do komórki z IC zostaje zapi sany adres użyty w ostatniej dyrektywie T.**

#### **3. ALARMY JOM-u**

**Alarmy JOM-u mają postać standardowych tekstów i wypisywane są bezpośrednio po stwierdzeniu przez JOM błędu w dyrektywie. Po wypisaniu odpowiedniego tekstu JOM przechodzi na nasłuch. Poniżej podane zostaną teksty standardowe alar - '** O **mów JOM-u i ich znaczenia.**

**ADDRESS - Odwołanie się do nieistniejącego adresu; CONTROL SUM - Obliczenia przy wczytywaniu taśmy binarnej suma kontrolna niezgodna z sumą kontrolną obli czoną przy wyprowadzaniu;**

\*

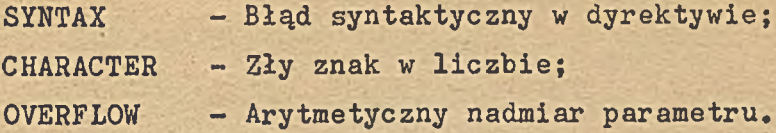

### **4-, ALARMY SYSTEMU OPERACYJNEGO**

**Alarmy Systemu Operacyjnego mają postać wydruków typu;** ALARM <liczba 1> <liczba 2> <tekst>

**Poniżej podane zostaną teksty i ich znaczenia oraz** znaczenie parametru "liczba 2" przy poszczególnych alarmach. **Parametr "liczba 1" jest adresem pierwszej komórki za rozkazem, próba wykonania którego spowodowała wywołanie alarmu.**

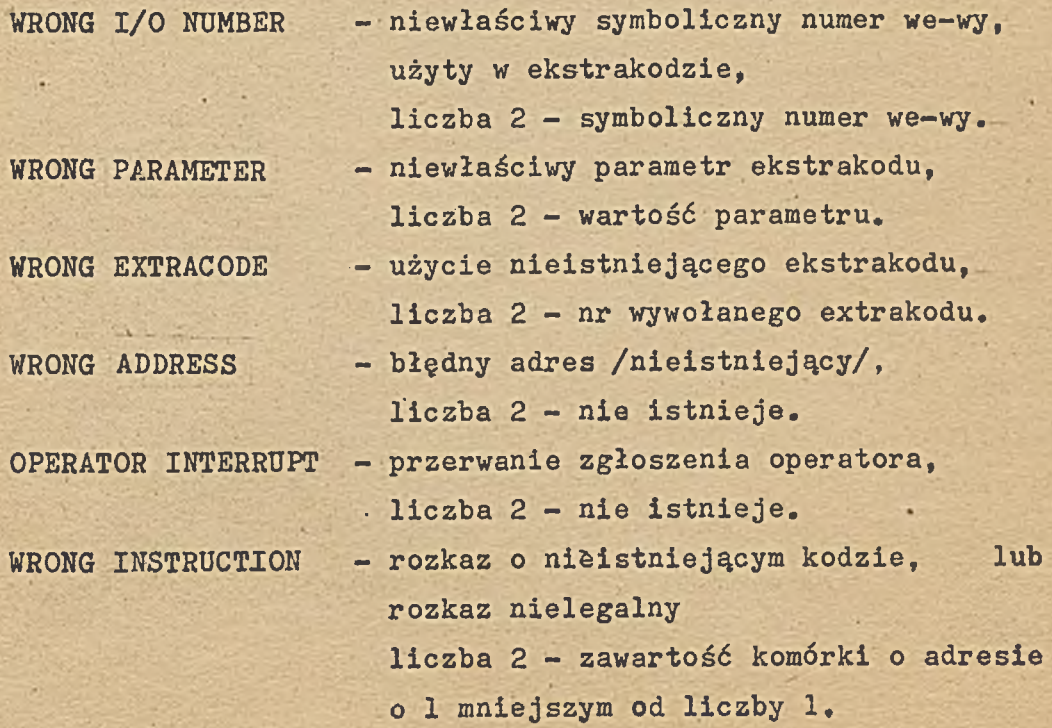

**FINISH**

**wystąpił ekstrakod ESYS,**

**nadmiar zmiennoprzecinkowy,**

**liczba 2 - argument 2 ekstrakodu ESYS. Gdy arg 2 = 0 następuje przejście do JOM-u bez sygnalizacji alarmowej,**

**F.P. OVERFLOW**

**NOT CONNECTED TER-MINAL**

**liczba 2 - nie istnieje, nie przyłączone urządzenie we-wy,**

**liczba 2 - symboliczny nr urządzenia w e - w y .**

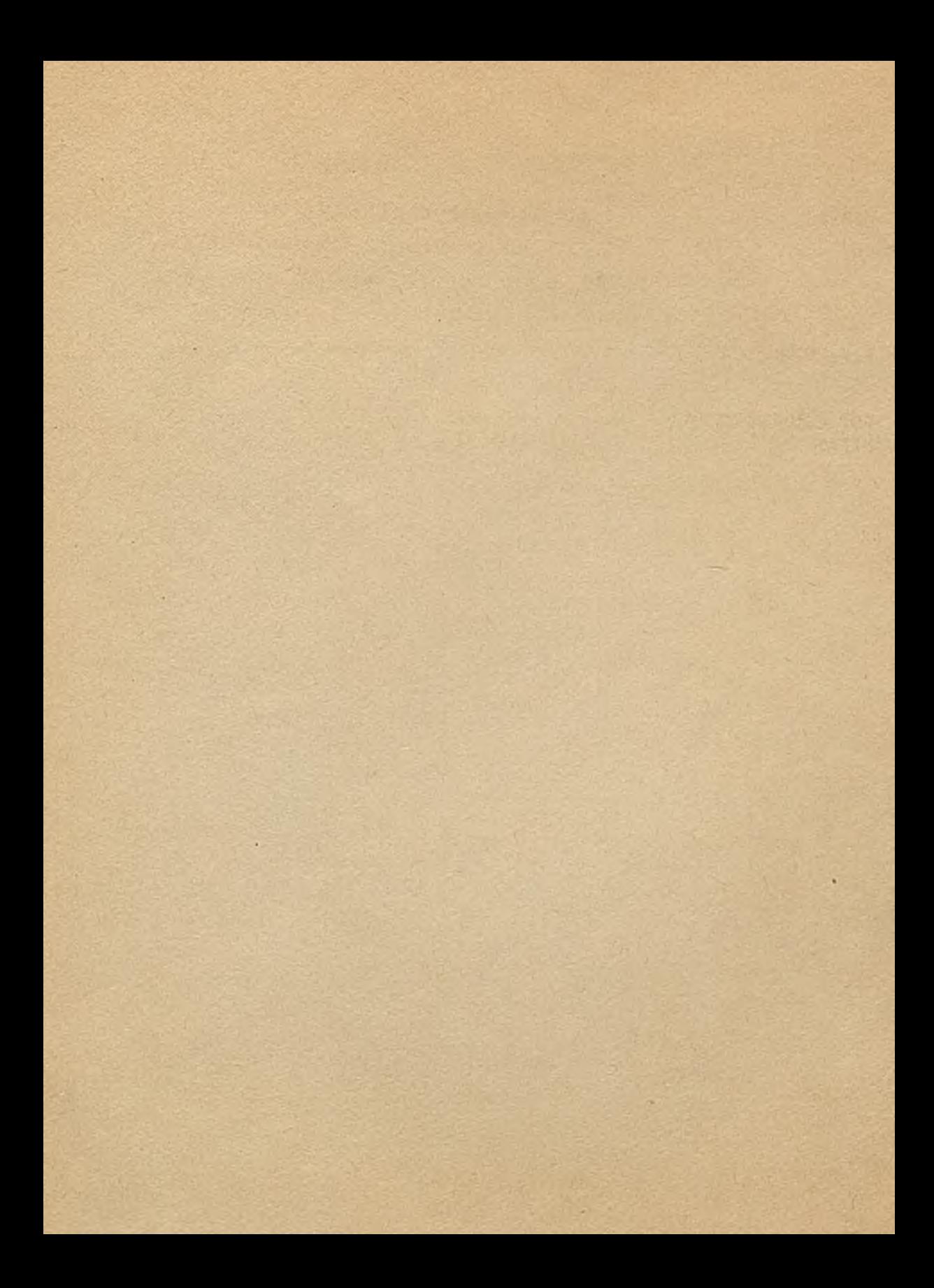